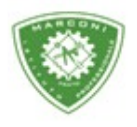

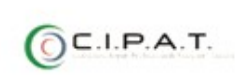

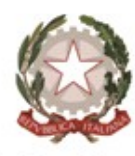

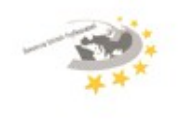

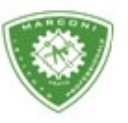

**Istituto Professionale Statale** 

"Guglielmo Marconi

Industria e Artigianato per il made in Italy - Manutenzione e Assistenza Tecnica Design della Comunicazione Visiva e Pubblicitaria - Agenzia Formativa

## **Guida per l'inserimento dei voti per lo scrutinio finale**

Per l'inserimento dei vo[ti:](http://web.spaggiari.eu/)

- 1. Collegarsi al sito http://web.spaggiari.eu
- 2. Nella schermata successiva selezionare **"scrutinio"**
- 3. Le mie classi
- 4. Selezionare **"voti proposti"** a seconda della materia dove inserire i voti

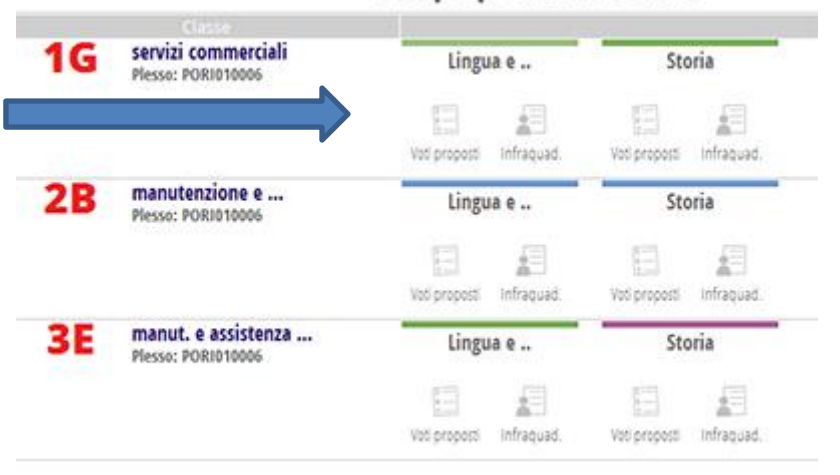

## Voti proposti del docente

5. Comparirà una schermata:

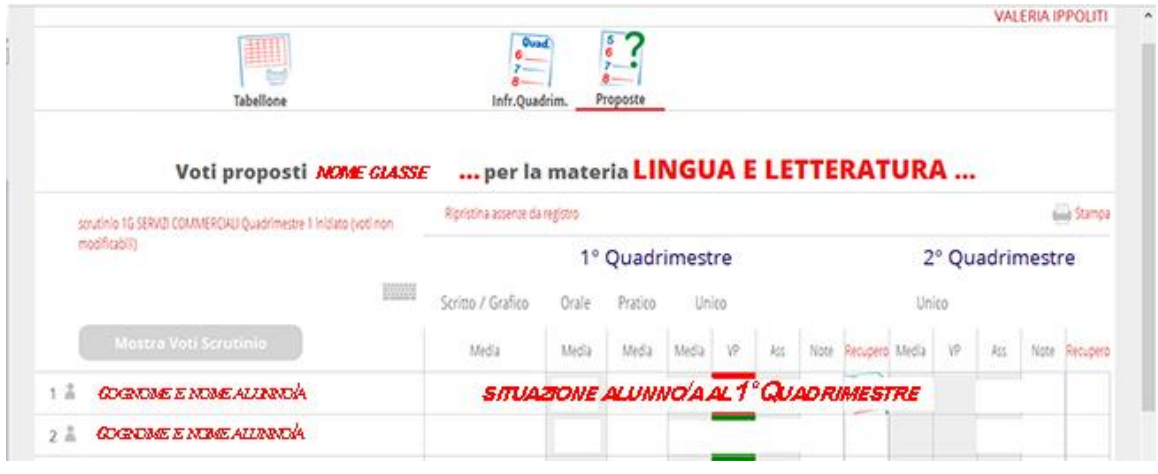

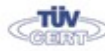

**Rete FIBR** 

Codice meccanografico: PORI010006 Enasmus+ Sede centrale, via Galcianese, 20, 59100 PRATO **@** 0574 27695 5 Succursale, "Marconcino" via Galciaese, 20/f, 59100 PRATO

O pori010006@istruzione.it PEC: pori010006@pec.istruzione.it codice fiscale: 84034030480 partita IVA: 02308030978 Uff\_eFatturaPa: UF8R0U www.marconiprato.edu.it stituto Guglielmo Marconi

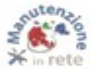

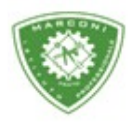

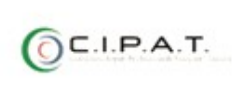

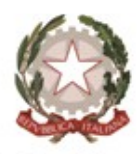

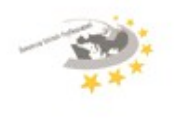

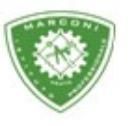

**Istituto Professionale Statale** 

"Guglielmo Marconi

Industria e Artigianato per il made in Italy - Manutenzione e Assistenza Tecnica Design della Comunicazione Visiva e Pubblicitaria - Agenzia Formativa

6. Cliccare su **"VP"** per inserire il voto proposto – su **"note"** il giudizio, per i voti negativi e per le sole classi quinte ogni docente deve inserire un giudizio di ammissione. Infine cliccare sulla casella **"Recupero"** nel caso in cui ci sarà da proporre un eventuale recupero, come da foto

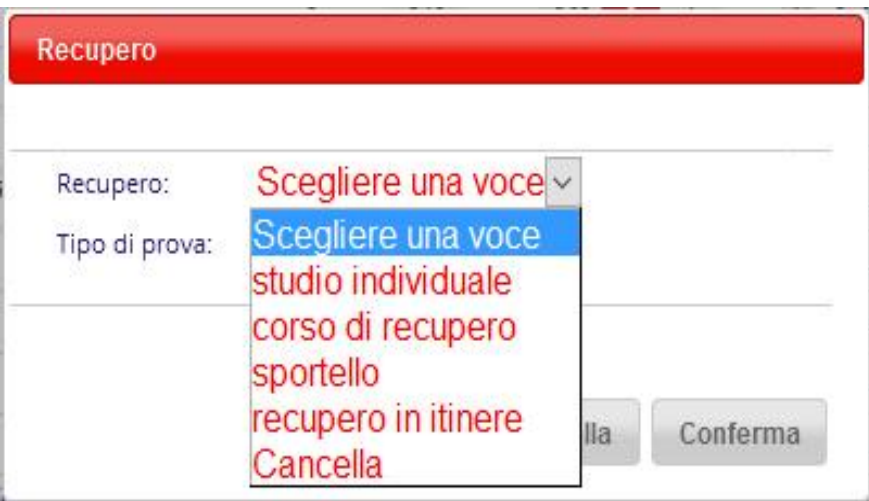

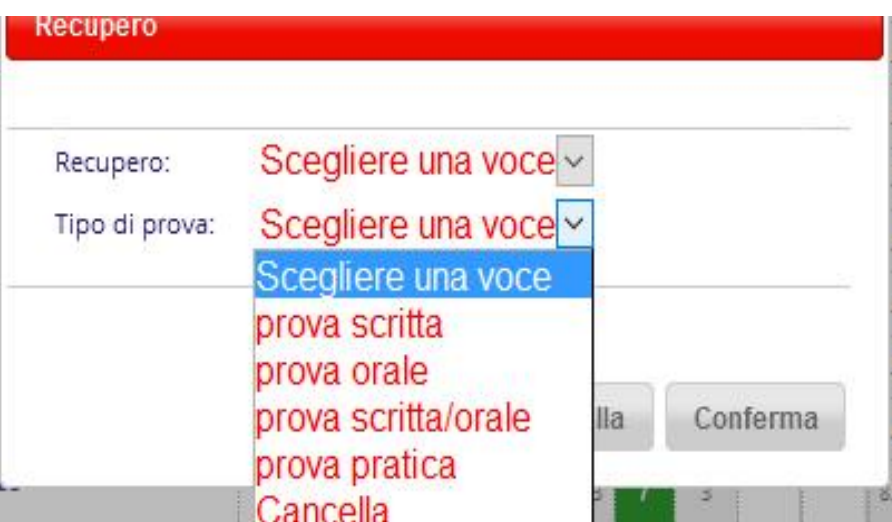

Cliccando sull'icona grigia, come da freccia, sarà possibile visualizzare l'andamento dell'alunno durante tutto l'anno scolastico.

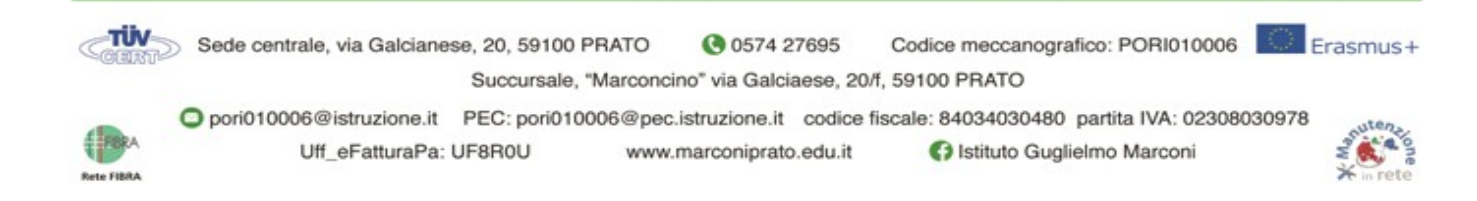

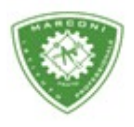

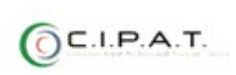

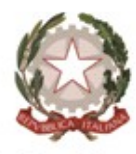

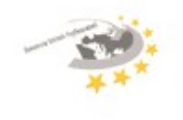

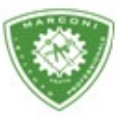

**Istituto Professionale Statale** 

"Guglielmo Marconi

Industria e Artigianato per il made in Italy - Manutenzione e Assistenza Tecnica Design della Comunicazione Visiva e Pubblicitaria - Agenzia Formativa

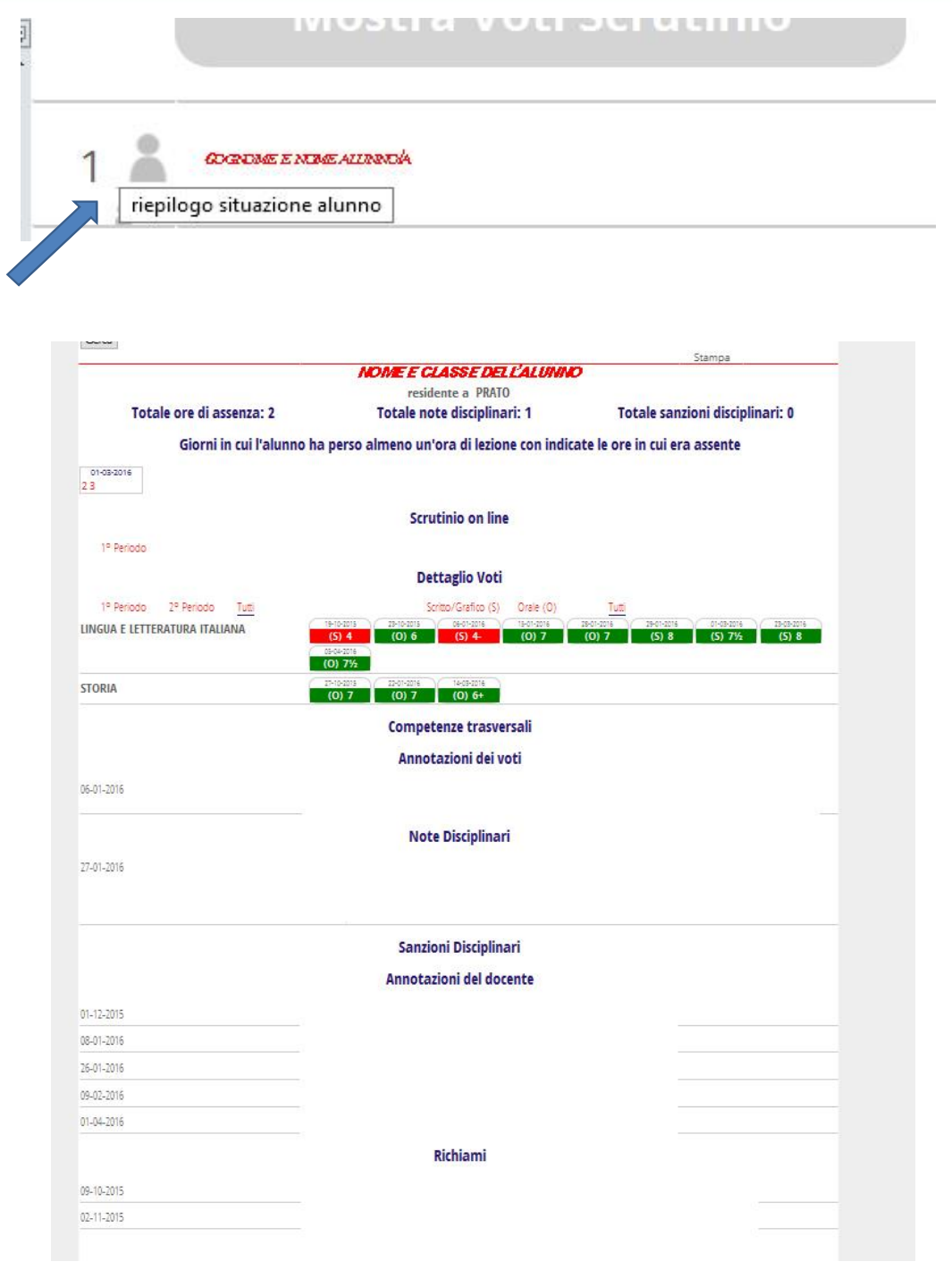

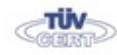

Sede centrale, via Galcianese, 20, 59100 PRATO Codice meccanografico: PORI010006 Erasmus+ **@** 0574 27695 Succursale, "Marconcino" via Galciaese, 20/f, 59100 PRATO

铘 Rete FIBRA O pori010006@istruzione.it PEC: pori010006@pec.istruzione.it codice fiscale: 84034030480 partita IVA: 02308030978 Uff\_eFatturaPa: UF8R0U www.marconiprato.edu.it stituto Guglielmo Marconi

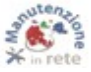